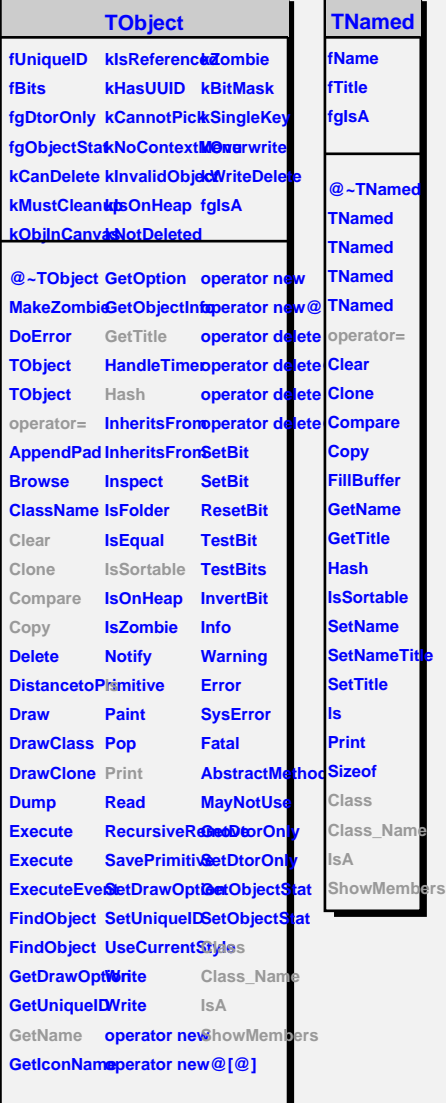

**TNamed**

**IsSortable**

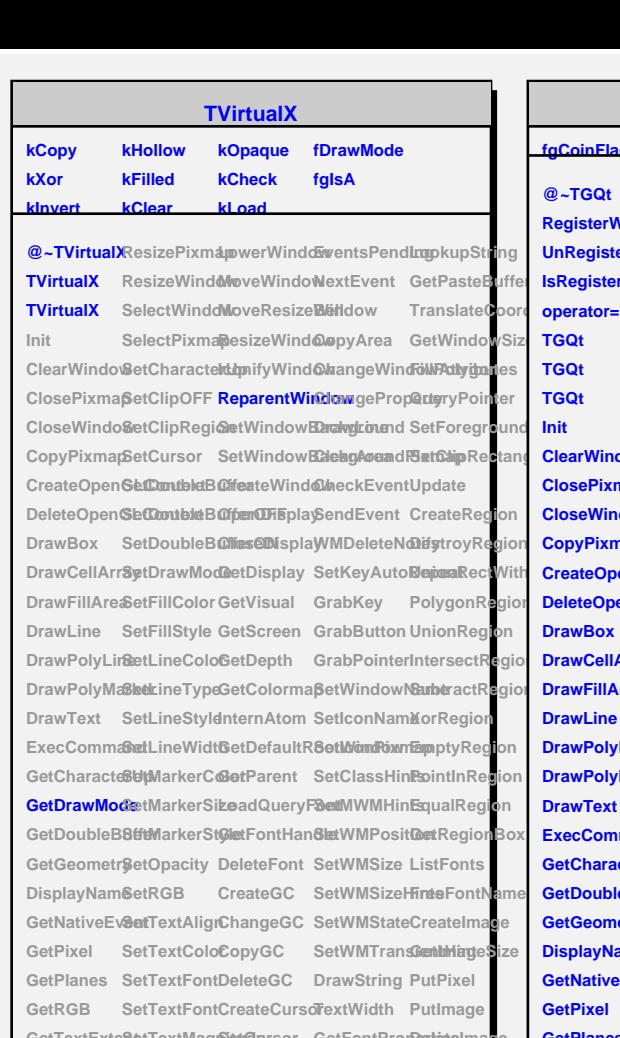

GetTextExte&letTextMagroidersor GetFontPropertiese **GetTextMagnitude SetTextSize CreatePixmap GetGCValues GetColorBits** GetWindowlDpdateWind6weatePixmapetFontStru**ShapeCombine Get HasTTFonts Warp InitWindow WriteGIF DeletePixmap ClearWindow Instance AddWindowWritePixmapCreatePictureFyeynfileK@yassde AddPixmap** GetCurrentWündetoloPicturleiRRend2antgleClass\_Name RemoveWin**GetWindowAtteittefeixmapfavoRectata.glA** RemoveWin**GowV**indow**/QteidusRixma[pr@noRt&atan]siA**<br>MoveWindoMapWindowReadPicture**Deda/SogmFil8fs**owMembers **OpenPixmapMapSubwindDoolestePictur&BlastInput Streamer QueryPointeMapRaised SetDashes GetInputFoc&tseamerNVirtu ReadGIF** UnmapWindDarseColor SetInputFocus RequestLocalestroyWindollocColor GetPrimarySelectionOwner RequestStri*DestroySubWindows*Ior SetPrimarySelectionOwner CreateBitmapreeFontStrisCmdThread **DerteteImage** 

RescaleWindaiseWindo FreeColor ConvertPrimarySelection

## **TGQt**

## **fgCoinFlag fgCoinLoadedfgIsA**

**SetClipRectangles ClearWindow SetDoubleBufferOFF GetDepth SetClassHints GetRegionBox MalgtroyRegion CopyPixmapSetFillColorGetDefaultR8etWMSizerCreateImage<br>ଗିଆ୍ଆଇସି୧ୋWith CreateOpen<b>Ge05dif3eyd**e GetParent SetWMSize<del>IDedsn</del>ageSize @~TGQt ResizePixmaponifyWindowndEvent UnionRectWith **RegisterWidResizeWindowtWindowBMMMgebataNoRdlygonRegion** UnRegister Weidect Windowet Window Bact Kopy Aunto **Rient Repairs** Region UnRegister**V&e**lectWindo&etWindow**BaatKgryAuntdiRepanap**Region<br>IsRegisteredSelectPixmapreateWindo&wabKey IntersectRegior **TGQt TGQt TGQt Init ClosePixmap SetDoubleBufferON GetColormap SetMWMHints ListFonts CloseWindo&etDrawModeternAtom SetWMPositFoneFontNames CopyPixmapSetFillColor GetDefaultR8etWMatzer CreateImage DeleteOpenGeConte@dioLoadQueryFont0WMStatePutPixel DrawBox SetLineTypeGetFontHan&letWMTransRenthHiagte DrawCellArr&gtLineStyleDeleteFont DrawString DeleteImage DrawFillArea SetLineWidth CreateGC TextWidth GetColorBits DrawLine SetMarkerC@bangeGC GetFontProp@metatsPixmapF DrawPolyLineetMarkerSigepyGC DrawPolyMaSkeMarkerStDkeleteGC GetFontStruPtutByte DrawText** SetOpacity CreateCursdFreeFontStrustHandleValid **ExecCommaBatRGB GetCharacteSetTextAlignCreatePixmatpeysymToKeyinbde GetDoubleB8#EFextColoCreatePixmaFpillRectanglewid GetGeometr@etTextFontCreateBitmaprawRectangled DisplayNam&etTextFontDeletePixmaprawSegme6tstRGB GetNativeEv&atTextMagnOtadtePictur&Electrifiplet SetAlpha GetPixel GetPlanes UpdateWindBouadPictureSettlaFprodiFoFcl@setAlpha GetRGB GetTextExteWtarp GetTextMagWriteGIF GetWindowID WritePixmap AllocColor LookupString CoinFlag HasTTFonts GetWindowAttributes QueryColor GetPasteBuffer SetCoinFlag InitWindow MapWindowFreeColor TranslateCo8edCoateIsoaded AddWindow MapSubwindows EventsPending GetWindowSize IsCoinLoaded RemoveWindlapRaised NextEvent FillPolygon Class MoveWindoWnmapWindBell OpenPixmapDestroyWindOcopyArea SetBackgroutsAdd** OpenPixmapDestroyWin**dcop**yArea SetBackgrou<mark>ssN</mark><br>QueryPointeRaiseWindo@hangeWindSexAdreishudsSNowMembers **ReadGIF** LowerWindowhangePropeetClipRectangles **RequestLocatoveWindo@rawLine Update RequestStrim //pveResize Winaute Avea** CreateRegion **RescaleWind@waizeWind@weckEventDestroyRegion SetCharacteOpenDisplayGrabButton SubtractRegion SetClipOFF CloseDisplay GrabPointer XorRegion SetClipRegi@etDisplay SetWindowNametyRegion SetCursor GetVisual SetIconNamPointInRegion SetDoubleB@feeScreen SetIconPixmEqualRegion SetTextSize CreatePictureFromData GetInputFocus GetRGBA Warp SetCursor ClearWindowTreateQtApplic DeletePictur6DtRaimarySedect@tnOwner SetDashes SetPrimarySelectionOwner PostQtEvent ParseColor ConvertPrimanySesieCtionen GetGCValueSetCurrentWind QueryPointer Class\_Name**

## **TAttLine**

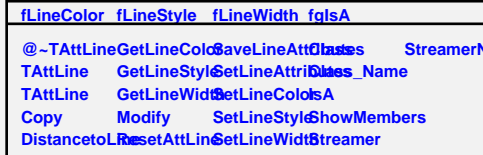

*<u>Stream</u>*